#### TEMA 3

# <span id="page-0-0"></span>MODULACIONES ANGULARES (DE FASE Y FREQUENCIA)

Grado en Ingeniería Telemática **i Sistemas de Telecomunicación** T3: Modulaciones Angulares 1/23

 $299$ 

AD > 3 B > 3 B

4 0 8

×.

Þ

 $299$ 

 $4 \oplus 14 \oplus 14$ 

4 0 8

**<sup>1</sup>** Modulaciones de fase (lineales) - PSK

- $\triangleright$  Modulación PSK en cuadratura (QPSK)
- $\triangleright$  Modulación QPSK con desplazamiento temporal (OQPSK)
- **Modulaciones PSK diferenciales (DPSK)**

 $\Omega$ 

 $A \equiv 0.14$ 

A R

4 0 5

**<sup>1</sup>** Modulaciones de fase (lineales) - PSK

- $\triangleright$  Modulación PSK en cuadratura (QPSK)
- $\triangleright$  Modulación QPSK con desplazamiento temporal (OQPSK)
- **Modulaciones PSK diferenciales (DPSK)**

- **<sup>2</sup>** Modulaciones no lineales FSK
	- $\triangleright$  Modulación FSK de fase constante (CPFSK)
	- $\triangleright$  Modulaciones de mínimo desplazamiento en frecuencia (MSK)

 $\mathcal{A} \oplus \mathcal{B}$ 

### **Características generales de las modulaciones angulares**

- **·** La información transmitida (A[n]) no está impresa en la amplitud de la señal modulada, sino en su información angular
	- $\blacktriangleright$  Fase de la señal en el intervalo de símbolo
	- $\triangleright$  Frecuencia de la señal en el intervalo de símbolo

### **Características generales de las modulaciones angulares**

- **·** La información transmitida (A[n]) no está impresa en la amplitud de la señal modulada, sino en su información angular
	- $\blacktriangleright$  Fase de la señal en el intervalo de símbolo
	- $\triangleright$  Frecuencia de la señal en el intervalo de símbolo
- $\bullet$  Adecuadas para la transmisión cuando existe una fuerte distorsión de amplitud
	- $\blacktriangleright$  Ejemplo: utilización de amplificadores en la zona no lineal

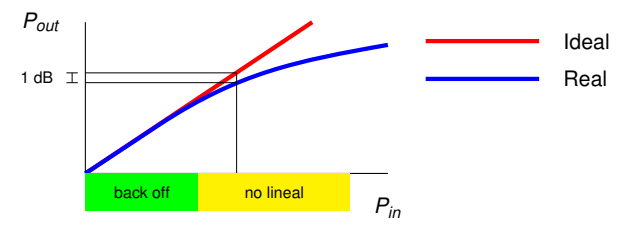

### **Características generales de las modulaciones angulares**

- **·** La información transmitida (A[n]) no está impresa en la amplitud de la señal modulada, sino en su información angular
	- $\blacktriangleright$  Fase de la señal en el intervalo de símbolo
	- $\triangleright$  Frecuencia de la señal en el intervalo de símbolo
- $\bullet$  Adecuadas para la transmisión cuando existe una fuerte distorsión de amplitud
	- $\blacktriangleright$  Ejemplo: utilización de amplificadores en la zona no lineal

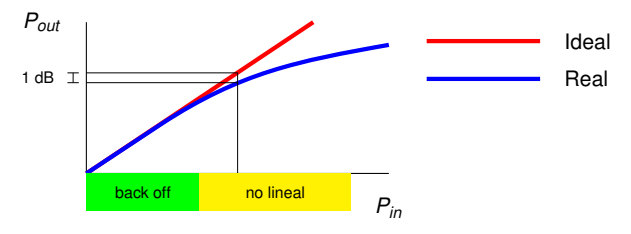

 $\bullet$  Inconveniente: ancho de banda más elevado que el de las modulaciones lineales de amplitud

### **1. Modulaciones de fase (lineales)**

- $\bullet$  Modulación PSK (Phase Shift Keying)
	- $\triangleright$  Constelaciones de módulo constante Información en la fase de los símbolos
		- $\star$  Símbolos

$$
A[n] = \sqrt{E_s} e^{j\phi[n]}
$$

 $\star$  Señal compleja banda base

$$
s(t) = \sum_{n} A[n] g(t - nT) = \sqrt{E_s} \sum_{n} e^{j\phi[n]} g(t - nT)
$$

 $\star$  Señal modulada paso banda

$$
x(t) = \sqrt{2\mathcal{R}}e\left\{s(t) e^{j\omega_c t}\right\} = \sqrt{2E_s\mathcal{R}}e\left\{\sum_n g(t - nT) e^{j(\omega_c t + \phi[n])}\right\}
$$

$$
= \underbrace{\sqrt{2E_s}\sum_n g(t - nT)}_{\text{envolvente}}\cos(\omega_c t + \phi[n])
$$

 $299$ 

 $(0,1)$   $(0,1)$   $(0,1)$   $(1,1)$   $(1,1)$   $(1,1)$ 

### **1. Modulaciones de fase (lineales)**

- $\bullet$  Modulación PSK (Phase Shift Keying)
	- $\triangleright$  Constelaciones de módulo constante Información en la fase de los símbolos
		- $\star$  Símbolos

$$
A[n]=\sqrt{E_s} \ e^{j\phi[n]}
$$

 $\star$  Señal compleja banda base

$$
s(t) = \sum_{n} A[n] g(t - nT) = \sqrt{E_s} \sum_{n} e^{j\phi[n]} g(t - nT)
$$

 $\star$  Señal modulada paso banda

$$
x(t) = \sqrt{2\mathcal{R}}e\left\{s(t) e^{j\omega_c t}\right\} = \sqrt{2E_s}\mathcal{R}e\left\{\sum_n g(t - nT) e^{j(\omega_c t + \phi[n])}\right\}
$$

$$
= \underbrace{\sqrt{2E_s}\sum_n g(t - nT)}_{\text{envolvente}} \cos(\omega_c t + \phi[n])
$$

 $\bullet$  Modulación de envolvente constante se puede conseguir usando

$$
g(t) = \frac{1}{\sqrt{T}} w_T(t), \qquad w_T(t) = \begin{cases} 1, & 0 \leq t < T \\ 0, & \text{resto} \end{cases}
$$

 $\bullet$ Inconveniente: ancho de banda elevado (saltos de fase en  $t = nT$ )

$$
S_{\rm s}(j\omega)=E_{\rm s}\,\mathrm{sinc}^2\left(\frac{\omega\,T}{2\pi}\right)
$$

 $QQ$ 

 $(0,1)$   $(0,1)$   $(0,1)$   $(1,1)$   $(1,1)$   $(1,1)$   $(1,1)$   $(1,1)$   $(1,1)$   $(1,1)$   $(1,1)$   $(1,1)$   $(1,1)$   $(1,1)$   $(1,1)$   $(1,1)$   $(1,1)$   $(1,1)$   $(1,1)$   $(1,1)$   $(1,1)$   $(1,1)$   $(1,1)$   $(1,1)$   $(1,1)$   $(1,1)$   $(1,1)$   $(1,1$ 

#### <span id="page-9-0"></span>**Modulacion QPSK - ´** *M* = 4 **- Constelacion´**

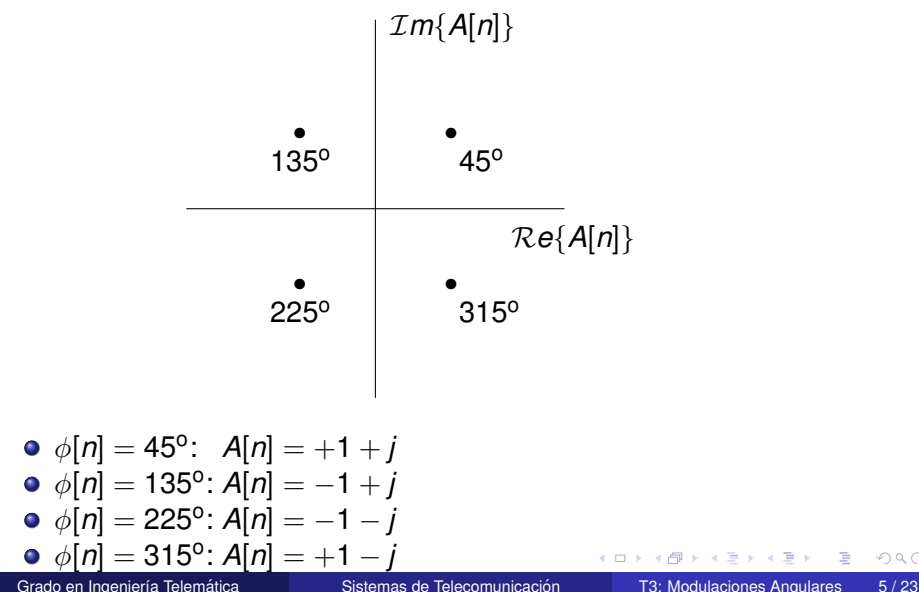

#### **Saltos de fase en señal QPSK**

**O** Señal PSK

$$
x(t) = \sqrt{2}s_I(t) \cos(\omega_c t) - \sqrt{2}s_O(t) \sin(\omega_c t)
$$
  
=  $\sqrt{2E_s} \sum_n g(t - nT) \cos(\omega_c t + \phi[n])$ 

siendo

$$
s_l(t) = \sum_n \mathcal{R}e\{A[n]\}g(t - nT) = \sum_n A_l[n] g(t - nT)
$$

$$
s_Q(t) = \sum_n \mathcal{I}m\{A[n]\}g(t - nT) = \sum_n A_Q[n] g(t - nT)
$$

**O** Saltos de fase

- $\blacktriangleright$   $\pm$ 90°: cambia  $s$ *I*(*t*) o  $s$ <sub>*Q*</sub>(*t*)
- ► 180°: cambian  $s$ <sub>*I*</sub>(*t*) y  $s$ <sub>*Q*</sub>(*t*) simultáneamente

Relaciones trigonométricas

$$
+\cos(\omega_c t) - \sin(\omega_c t) = \sqrt{2}\cos(\omega_c t + 45^\circ)
$$
  
\n
$$
-\cos(\omega_c t) - \sin(\omega_c t) = \sqrt{2}\cos(\omega_c t + 135^\circ)
$$
  
\n
$$
-\cos(\omega_c t) + \sin(\omega_c t) = \sqrt{2}\cos(\omega_c t + 25^\circ)
$$
  
\n
$$
+\cos(\omega_c t) + \sin(\omega_c t) = \sqrt{2}\cos(\omega_c t + 135^\circ)
$$
  
\n
$$
\Rightarrow \cos(\omega_c t) + \sin(\omega_c t) = \sqrt{2}\cos(\omega_c t + 135^\circ)
$$

#### **Modulación QPSK**

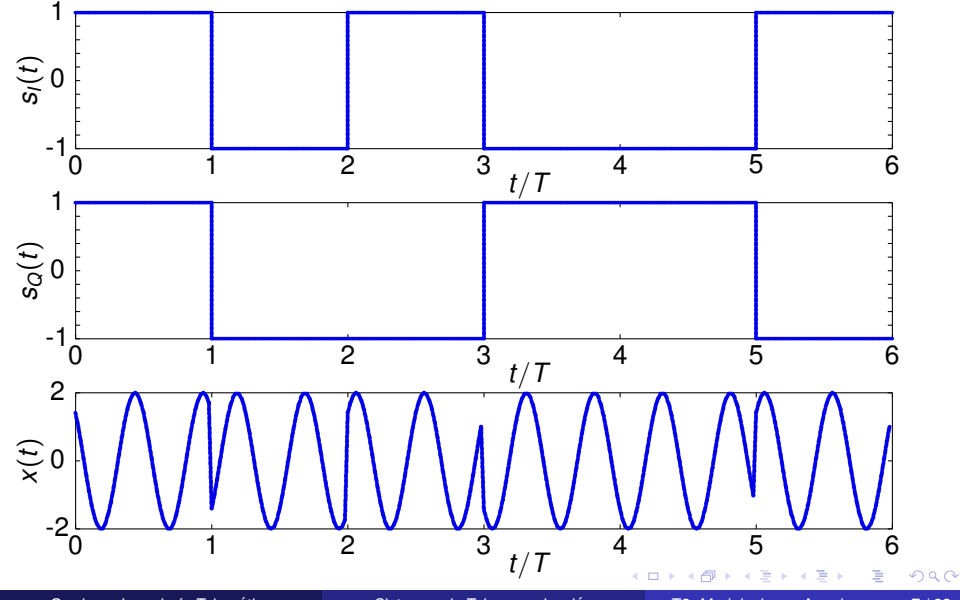

Grado en Ingeniería Telemática

Sistemas de Telecomunicación

T3: Modulaciones Angulares

 $7/23$ 

## **Modulacion QPSK con desplazamiento temporal ´ (OQPSK)**

- $\bullet$  Se eliminan los saltos de 180 $^{\circ}$ 
	- Evitar que coincidan las transiciones de  $s<sub>I</sub>(t)$  y  $s<sub>O</sub>(t)$

 $\Omega$ 

 $\mathcal{A}$   $\overline{\mathcal{B}}$   $\rightarrow$   $\mathcal{A}$   $\overline{\mathcal{B}}$   $\rightarrow$   $\mathcal{A}$   $\overline{\mathcal{B}}$ 

4 0 5

## **Modulacion QPSK con desplazamiento temporal ´ (OQPSK)**

- $\bullet$  Se eliminan los saltos de 180 $^{\circ}$ 
	- Evitar que coincidan las transiciones de  $s<sub>l</sub>(t)$  y  $s<sub>Q</sub>(t)$
- **•** Señal OOPSK
	- $\triangleright$  Se retarda la componente en cuadratura  $T/2$
	- $\blacktriangleright$  Saltos sólo de  $\pm 90^\circ$
	- $\blacktriangleright$  Saltos más frecuentes (cada  $T/2$ )

 $\Omega$ 

 $\mathcal{A}$   $\overline{\mathcal{B}}$   $\rightarrow$   $\mathcal{A}$   $\overline{\mathcal{B}}$   $\rightarrow$   $\mathcal{A}$   $\overline{\mathcal{B}}$ 

## **Modulacion QPSK con desplazamiento temporal ´ (OQPSK)**

- $\bullet$  Se eliminan los saltos de 180 $^{\circ}$ 
	- Evitar que coincidan las transiciones de  $s<sub>l</sub>(t)$  y  $s<sub>Q</sub>(t)$
- **•** Señal OQPSK
	- $\triangleright$  Se retarda la componente en cuadratura  $T/2$

*n*

- $\blacktriangleright$  Saltos sólo de  $\pm 90^\circ$
- $\blacktriangleright$  Saltos más frecuentes (cada  $T/2$ )

$$
x(t) = \sqrt{2} s_l(t) \cos(\omega_c t) - \sqrt{2} s_Q(t) \sin(\omega_c t)
$$

$$
s_l(t) = \sum_n A_l[n] g(t - nT)
$$

$$
s_Q(t) = \sum_n A_Q[n] g(t - nT - T/2)
$$

イタト イミト イミ

### Modulación OQPSK - Retardo de  $s_O(t)$

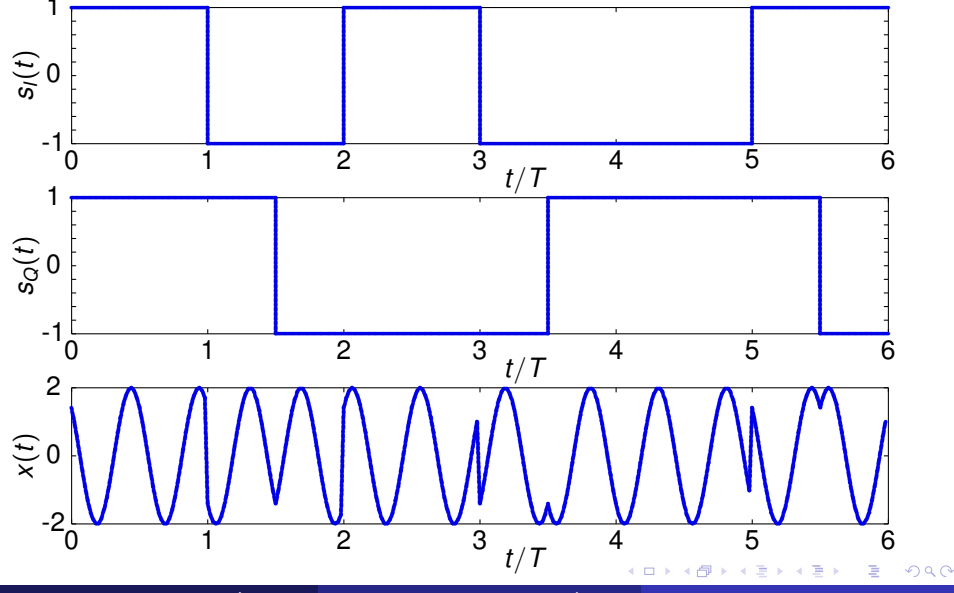

Grado en Ingeniería Telemática

Sistemas de Telecomunicación

T3: Modulaciones Angulares

 $9/23$ 

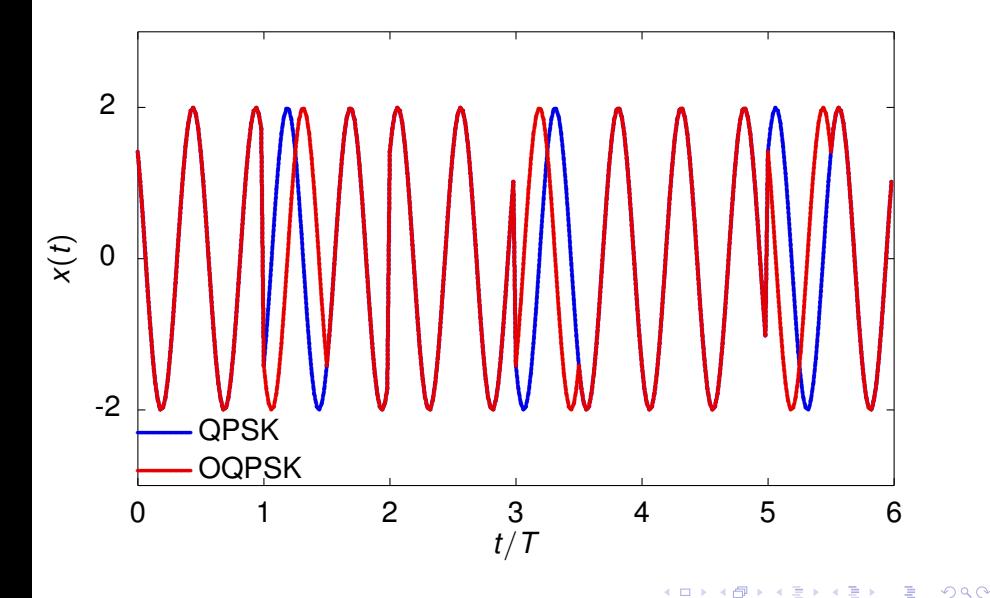

 $10/23$ 

#### **Receptores para modulaciones de fase PSK**

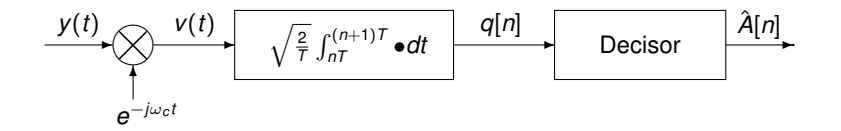

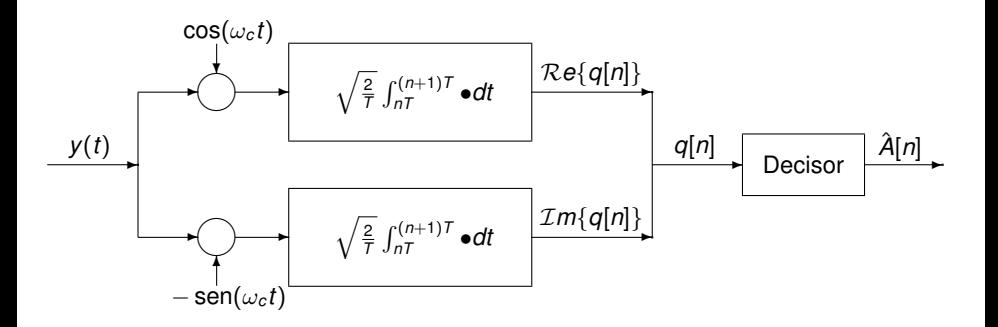

Grado en Ingeniería Telemática **a sua Secura Sistemas de Telecomunicación** T3: Modulaciones Angulares 11/23

 $290$ 

 $\mathbf{h}$ 

 $\mathcal{A}$ ÷

 $4.11 +$ 

#### <span id="page-18-0"></span>**Receptores para modulaciones OQPSK**

Hay que tener en cuenta el retardo de *T*/2 en la componente en cuadratura: retardo en el correlador

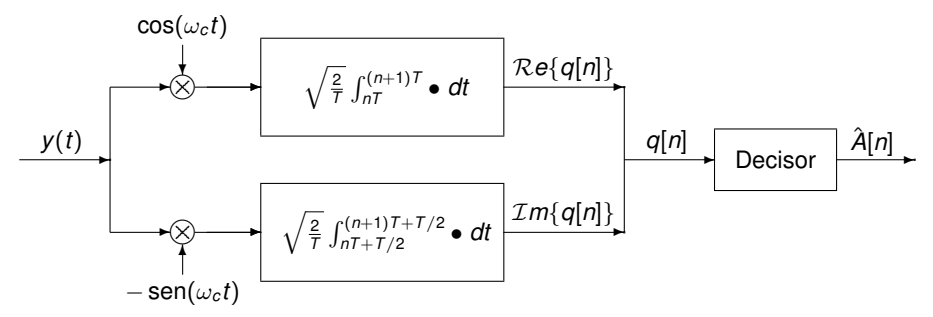

- <span id="page-19-0"></span>• Receptor coherente
- Receptor no coherente: las fases de las portadoras para modular y demodular son diferentes
	- $\blacktriangleright$  Diferencia de  $\theta$  radianes
	- $\triangleright$  Constelación recibida está rotada  $\theta$  radianes

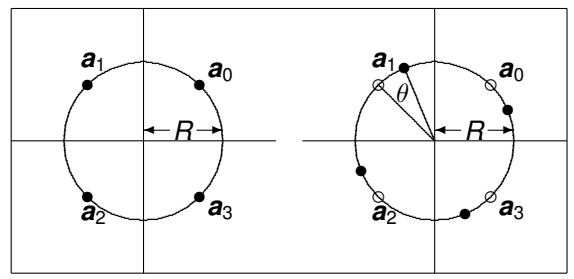

- <span id="page-20-0"></span>• Receptor coherente
- Receptor no coherente: las fases de las portadoras para modular y demodular son diferentes
	- $\blacktriangleright$  Diferencia de  $\theta$  radianes
	- $\triangleright$  Constelación recibida está rotada  $\theta$  radianes

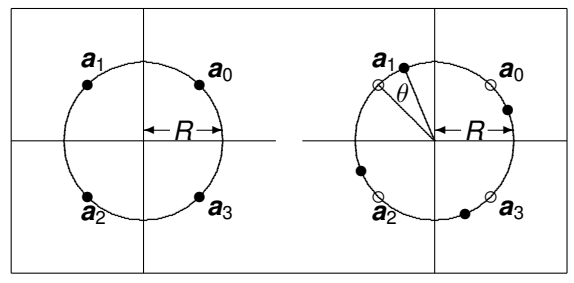

- $\blacktriangleright$  Este efecto puede afectar seriamente al rendimiento
- $\triangleright$  Sin embargo, receptores no coherentes tienen menor coste

A + + = +

- <span id="page-21-0"></span>• Receptor coherente
- Receptor no coherente: las fases de las portadoras para modular y demodular son diferentes
	- $\blacktriangleright$  Diferencia de  $\theta$  radianes
	- $\triangleright$  Constelación recibida está rotada  $\theta$  radianes

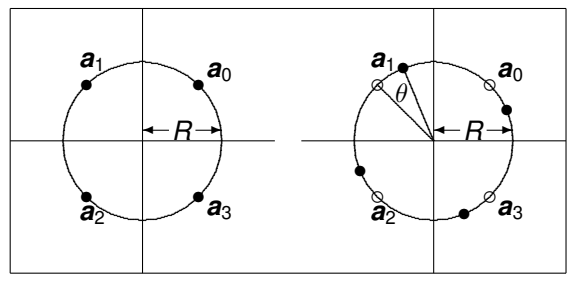

- Este efecto puede afectar seriamente al rendimiento
- $\triangleright$  Sin embargo, receptores no coherentes tienen menor coste
	- $\star$  $\star$  $\star$  Posible solución: modulaciones PSK dif[ere](#page-20-0)[nc](#page-22-0)[ia](#page-18-0)[l](#page-19-0)[e](#page-21-0)s [\(D](#page-0-0)[PS](#page-38-0)[K\)](#page-0-0)

Grado en Ingeniería Telemática **i contrar en Sistemas de Telecomunicación** T3: Modulaciones Angulares 13/23

#### <span id="page-22-0"></span>**Moduladores de fase diferencial (DPSK)**

Modulación PSK con codificación diferencial  $\bullet$ 

$$
\phi[n] = \phi[n-1] + \Delta_{\phi}[n]
$$

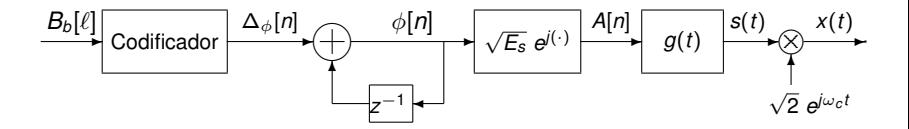

 $\sim$ 14.1  $\Omega$ 

 $4.11 +$ 

#### **Moduladores de fase diferencial (DPSK)**

Modulación PSK con codificación diferencial  $\bullet$ 

$$
\phi[n] = \phi[n-1] + \Delta_{\phi}[n]
$$

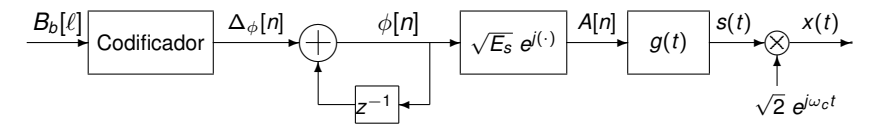

Codificador para modulación *M*-ária (*M* símbolos)  $\bullet$ 

$$
\Delta_{\phi}[n] \in \left\{0, \frac{2\pi}{M}, \cdots, \frac{2\pi(M-1)}{M}\right\}
$$

Asignacion binaria se realiza sobre ´ ∆φ[*n*] Ejemplo: 4-PSK <sup>∆</sup>φ[*n*] <sup>0</sup> π 2 π 3π 2 Bits 00 01 11 10 (Codificacion Gray) ´

E. Grado en Ingeniería Telemática **a sua Senatica Sistemas de Telecomunicación** T3: Modulaciones Angulares 14/23

 $\Omega$ 

4 17 18

### <span id="page-24-0"></span>**Moduladores de fase diferencial (DPSK)**

Modulación PSK con codificación diferencial  $\bullet$ 

$$
\phi[n] = \phi[n-1] + \Delta_{\phi}[n]
$$

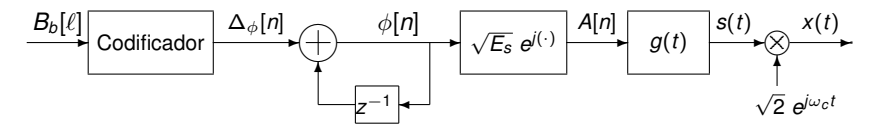

Codificador para modulación *M*-ária (*M* símbolos)  $\bullet$ 

$$
\Delta_{\phi}[n] \in \left\{0, \frac{2\pi}{M}, \cdots, \frac{2\pi(M-1)}{M}\right\}
$$

Asignacion binaria se realiza sobre ´ ∆φ[*n*] Ejemplo: 4-PSK <sup>∆</sup>φ[*n*] <sup>0</sup> π 2 π 3π 2 Bits 00 01 11 10 (Codificacion Gray) ´

No requieren un receptor coherente, pero prestaciones peores que PSK  $\bullet$ convencional

**The State** 

4 0 5

### **Moduladores de fase diferencial - Ejemplo**

**• Constelación 4-PSK** 

$$
\phi[n] \in \left\{\frac{\pi}{4},\frac{3\pi}{4},\frac{5\pi}{4},\frac{7\pi}{4}\right\} \qquad \Delta_{\phi}[n] \in \left\{0,\frac{\pi}{2},\pi,\frac{3\pi}{2}\right\} \qquad \phi[-1] = \frac{\pi}{4}
$$

Asignación binaria  $\bullet$ 

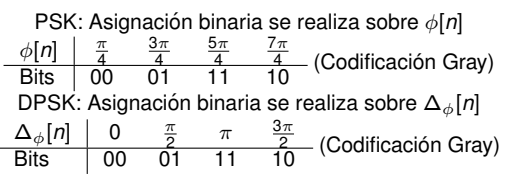

**Secuencia binaria a trasmitir**  $B_b[\ell] = 00 10 01 11 10 \cdots$ 

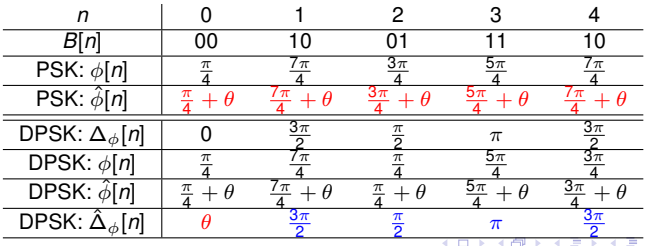

Grado en Ingeniería Telemática **i como Sensia Sistemas de Telecomunicación** T3: Modulaciones Angulares 15/23

#### <span id="page-26-0"></span>**Demodulador PSK (Diferencial)**

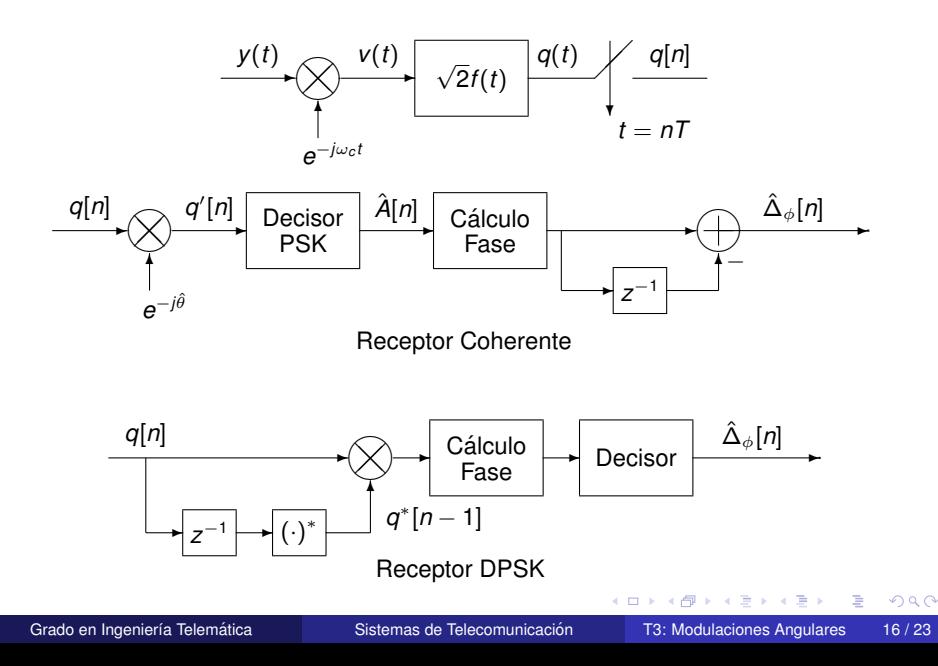

#### **Receptor DPSK**

· Observación

$$
q[n] = \sqrt{E_s}e^{j(\phi[n]+\theta)} + z[n]
$$

► Observación anterior conjugada  
\n
$$
q^*[n-1] = \sqrt{E_s} e^{-j(\phi[n-1]+\theta)} + z^*[n-1]
$$

**•** Multiplicador

$$
q[n] \times q^*[n-1] = E_s e^{j(\phi[n]-\phi[n-1])} + \sqrt{E_s} e^{j(\phi[n]+ \theta)} z^*[n-1] + \sqrt{E_s} e^{-j(\phi[n-1]+ \theta)} z[n] + z[n] z^*[n-1]
$$

**o** Decisión

$$
\hat{\Delta}_{\phi}[n] = \angle\{q[n] \times q^*[n-1]\}
$$

÷.

 $\rightarrow$ 

 $299$ 

K 御 × × 唐 × × 唐

4 0 8 1

- $\bullet$ Información: pulsos de frecuencia discreta de una portadora
- *M* pulsos (para mapear *M* símbolos)  $\bullet$

 $g_i(t) = \text{sen}(\omega_i t) w_{\tau}(t), i = 0, 1, \cdots, M - 1$ 

 $QQ$ 

押 トイヨ トイヨト

- $\bullet$ Información: pulsos de frecuencia discreta de una portadora
- *M* pulsos (para mapear *M* símbolos)  $\bullet$

$$
g_i(t) = \operatorname{sen}(\omega_i t) w_{\tau}(t), \quad i = 0, 1, \cdots, M-1
$$

● Codificador: define el índice del pulso transmitido en el instante *n* 

$$
A[n] \in \{i=0,1,\cdots,M-1\}
$$

 $\Omega$ 

AD > 3 B > 3 B

- $\bullet$ Información: pulsos de frecuencia discreta de una portadora
- *M* pulsos (para mapear *M* símbolos)  $\bullet$

$$
g_i(t) = \operatorname{sen}(\omega_i t) w_{\tau}(t), \quad i = 0, 1, \cdots, M-1
$$

● Codificador: define el índice del pulso transmitido en el instante *n* 

$$
A[n] \in \{i = 0, 1, \cdots, M - 1\}
$$

● Señal FSK en el dominio del tiempo

$$
x(t) = K \sum_{n} g_{A[n]}(t - nT)
$$

 $\Omega$ 

AD > 3 B > 3 B

- $\bullet$ Información: pulsos de frecuencia discreta de una portadora
- *M* pulsos (para mapear *M* símbolos)  $\bullet$

$$
g_i(t) = \operatorname{sen}(\omega_i t) w_\tau(t), \quad i = 0, 1, \cdots, M-1
$$

● Codificador: define el índice del pulso transmitido en el instante *n* 

$$
A[n] \in \{i = 0, 1, \cdots, M - 1\}
$$

● Señal FSK en el dominio del tiempo

$$
x(t) = K \sum_{n} g_{A[n]}(t - nT)
$$

- FSK de fase continua (CPFSK)
	- $\triangleright$  Continuidad de fase: pulsos con un número entero de períodos en T segundos

Frecuencias: 
$$
\omega_i = \frac{2\pi}{T} \times N_i
$$
,  $N_i \in \mathbb{Z}$ ,  $i = 0, \dots, M - 1$ 

#### Forma de onda de una modulación CPFSK

- · Ejemplo sencillo:
	- $M = 4$
	- Frequencias:  $\omega_0 = \frac{2\pi}{T}$ ,  $\omega_1 = \frac{3\pi}{T}$ ,  $\omega_2 = \frac{4\pi}{T}$ ,  $\omega_3 = \frac{5\pi}{T}$

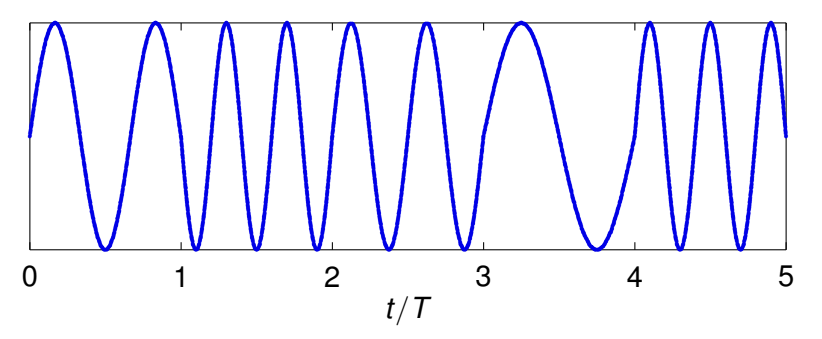

 $QQQ$ 

4 17 18

a G **REA** 

#### Forma de onda de una modulación CPFSK

- · Ejemplo sencillo:
	- $M = 4$

$$
\blacktriangleright
$$
 Frequencias:  $\omega_0 = \frac{2\pi}{T}, \omega_1 = \frac{3\pi}{T}, \omega_2 = \frac{4\pi}{T}, \omega_3 = \frac{5\pi}{T}$ 

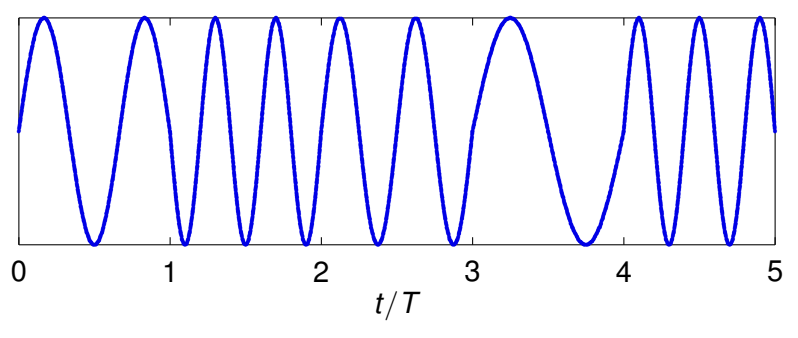

Símbolos transmitidos:  $A[0] = 1$ ,  $A[1] = 3$ ,  $A[2] = 2$ ,  $A[3] = 0$ ,  $A[4] = 3$  $\bullet$ 

 $QQQ$ 

4 17 18

a G

#### Formas de onda CPFSK - Ej. para  $M = 4$

• Pulsos CPFSK para  $M = 4$  (un posible ejemplo)

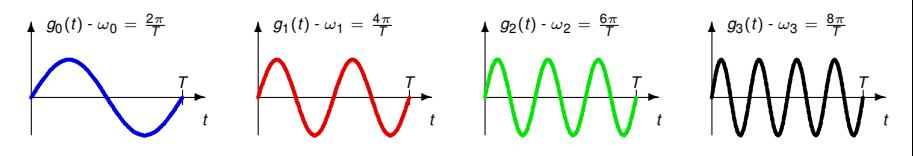

• Forma de onda para secuencia de datos

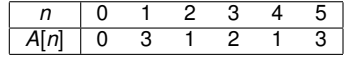

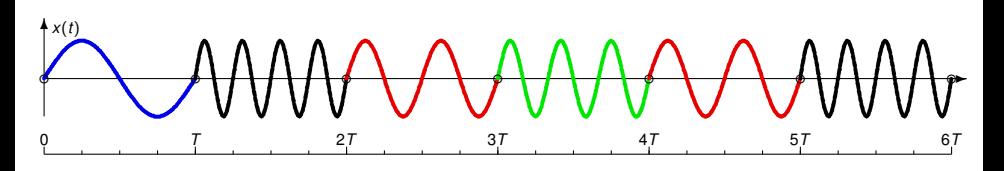

 $299$ 

### **Modulacion MSK (Minimum shift keying) ´**

- $\bullet$ Información: cambios de frecuencia en la frecuencia de una portadora
- Mínima separación de frecuencia entre portadoras ortogonales  $\bullet$

 $QQ$ 

A T

### <span id="page-36-0"></span>**Modulacion MSK (Minimum shift keying) ´**

- $\bullet$ Información: cambios de frecuencia en la frecuencia de una portadora
- Mínima separación de frecuencia entre portadoras ortogonales  $\bullet$

- Diferencias clave con la modulación CPFSK  $\bullet$ 
	- $\triangleright$  Separación entre frecuencias consecutivas es la mitad para MSK

$$
\star \quad \text{MSK: } \Delta_{\omega} = \omega_i - \omega_{i-1} = \frac{\pi}{7}
$$

★ CPFSK: 
$$
\Delta_{\omega} = \omega_i - \omega_{i-1} = \frac{2\pi}{T}
$$

- ► Valores para ω<sub>*i*</sub> no restrigidos a múltiplos enteros de  $\frac{2\pi}{7}$  como en CPFSK (ni tampoco a ser múltiplos de  $\frac{\pi}{7}$ )
	- $\star$  Selección de frecuencias no garantiza automáticamente continuidad de fase
	- $\star$  Es preciso introducir memoria para tener continuidad de fase

 $\Omega$ 

 $\mathcal{A}$   $\overline{\mathcal{B}}$   $\rightarrow$   $\mathcal{A}$   $\overline{\mathcal{B}}$   $\rightarrow$   $\mathcal{A}$   $\overline{\mathcal{B}}$   $\rightarrow$ 

#### <span id="page-37-0"></span>**Formas de onda MSK - Ej. para** *M* = 4

Pulsos para  $M = 4$  (un posible ejemplo)  $\bullet$ 

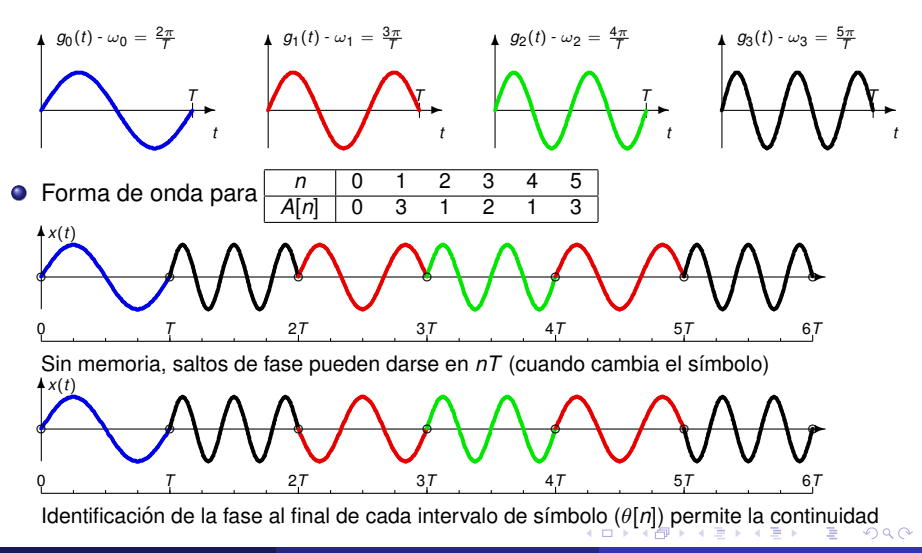

### <span id="page-38-0"></span>**Formas de onda MSK - Ej. para** *M* = 4 **(II)**

Otro ejemplo con frecuencias que no son múltiplos enteros de  $\frac{\pi}{7}$  $\bullet$ 

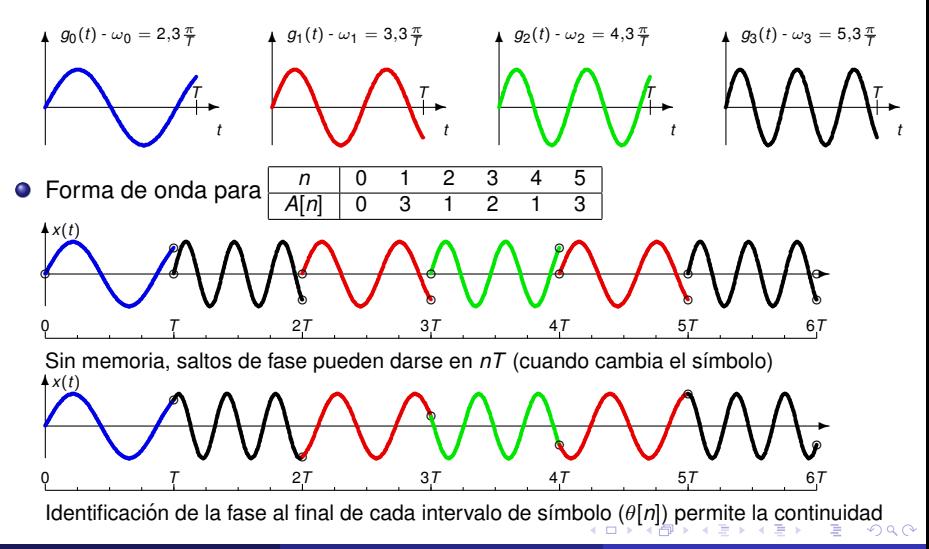